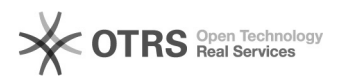

## Code 72110: Shop konnte nicht authentifiziert werden

21.05.2024 00:12:02

## **FAQ-Artikel-Ausdruck**

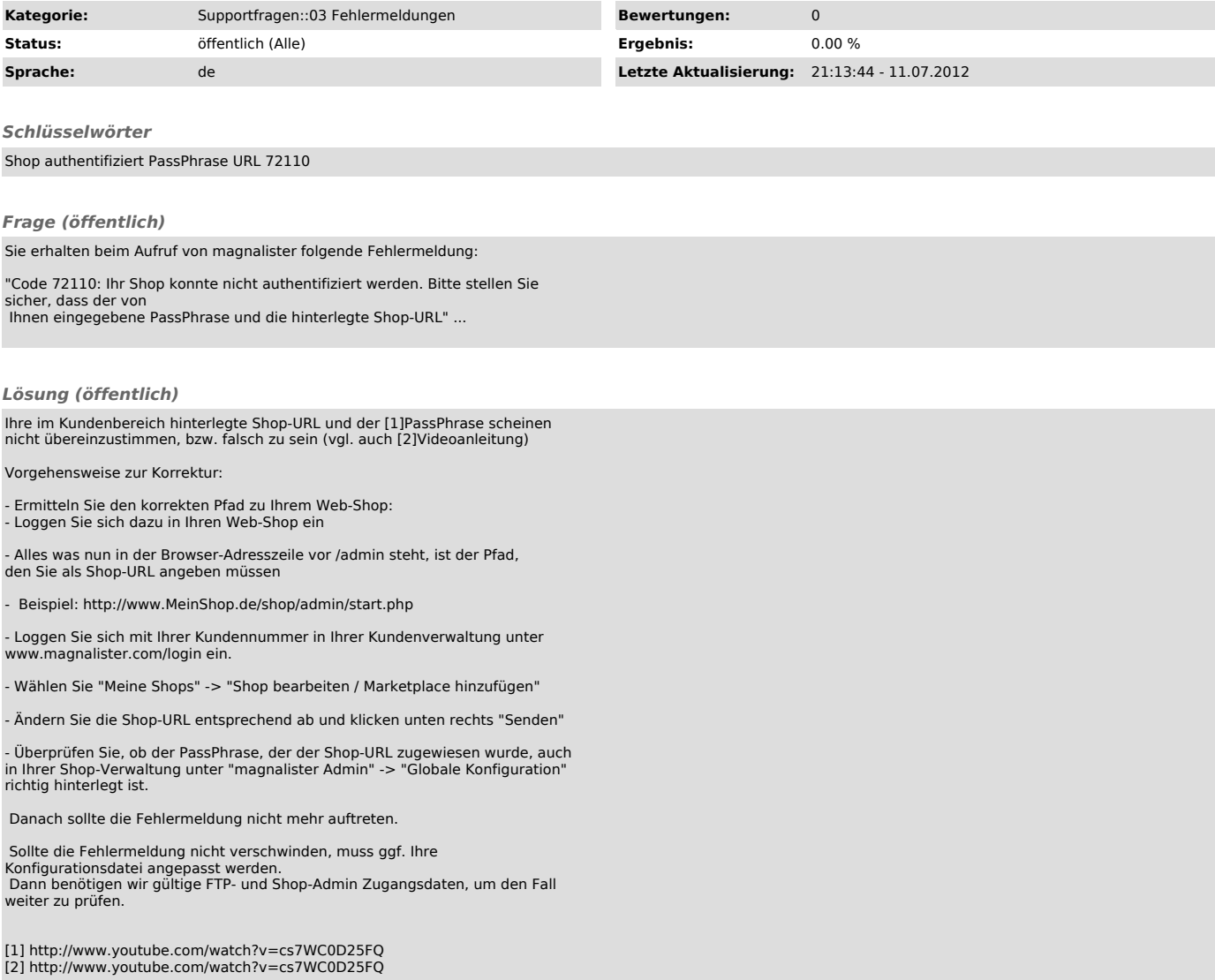